# Using EOSC for on demand computational service

Stéphane Aicardi

IVOA, Bologna, May 2023

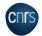

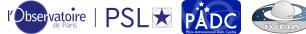

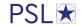

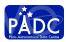

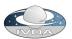

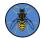

## Context: European Open Science Cloud

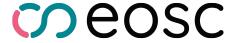

**EOSC** is an initiative founded by the European commission.

#### Provides:

- portal to find resources (datasets, publications, software...)
- computing and storage resources

Here we use the cloud computing service handled by EGI federated cloud.

## Goals of this presentation

Use the computing power offered by EOSC to provide on demand computation service.

Make a responsible use of the cloud: don't waste common resources when we don't need them.

This work has been done for the VESPA Cloud task in Europlanet 2024.

#### How does it work?

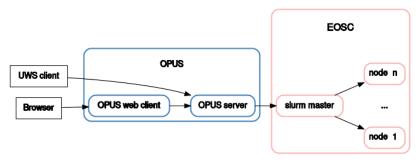

OPUS is a UWS job manager with a web client.

Slurm is a job scheduling system devised for HPC clusters.

The number of nodes limits the admissible load.

## Deployment

Most of the deployment of Opus, slurm master and computational nodes is done by scripts here.

Note: for a large cluster, it would be better to create an openstack image.

#### Some of the technical details

#### Extract from slurm.conf:

```
SuspendProgram =/usr/local/sbin/SlurmSuspendProgram
ResumeProgram =/usr/local/sbin/SlurmResumeProgram
# Do not suspend the first node to preserve responsiveness
SuspendExcNodes=node1
SuspendTimeout = 30
ResumeTimeout = 600
SuspendTime = 3600
```

Those two programs setup authentication w.r.t EOSC and stop or starts predeployed nodes.

#### User/cloud interaction

authenticate on EGI portal

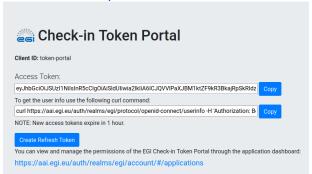

- use the acces token in fedcloud to setup openstack environment
- openstack allows creating/starting/stopping/destroying VMs
   access token valid for 1h => not suitable for automatic service

### Slurm/cloud interaction

• authenticate on EGI portal and request a refresh token

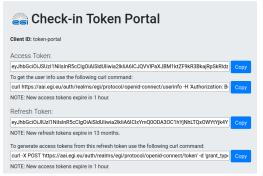

- the refresh token is valid for 13 months!
- store it in a specific location on the server
- scripts can use the refresh token to generate an access token when needed (e.g. when slurm wants to start or stop a node)